# **Growth Chart**

### Contents

| Growth Chart Component                          | 2 |
|-------------------------------------------------|---|
| View the Growth Chart Data on the Workflow Page | 2 |
| Add a New Measurement                           | 2 |
| Change Growth Chart Display                     | 2 |
| Growth Chart Mpage                              | 3 |
| View the Growth Chart MPage                     | 3 |
| Add a New Data Value                            | 4 |
| Modify the Chart Display                        | 4 |
| Table View                                      | 5 |
| Select Plot Values                              | 5 |
| Calculate Growth Velocity                       | 5 |
| Zoom the Graph                                  | 6 |
| Print the Graph                                 | 6 |
|                                                 |   |

### **Growth Chart Component**

### View the Growth Chart Data on the Workflow Page

- 1) To view a patient's growth chart data on the Workflow page, select **Growth Chart** on the Navigation Pane.
  - <u>Note</u>: The component may display as the Advanced Growth Chart depending on their position.
  - <u>Note</u>: The Growth Chart header hyperlink can be used to display the Growth Chart Mpage.

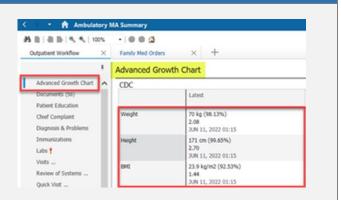

### Add New Values

| 1)                                     | To add a new value to the Growth Chart component, click the <b>+</b> icon.         | Family Med Orders                                      |                                                                                | I II A. Discharged S II Q                                                 |  |  |
|----------------------------------------|------------------------------------------------------------------------------------|--------------------------------------------------------|--------------------------------------------------------------------------------|---------------------------------------------------------------------------|--|--|
| ······································ |                                                                                    | Advanced Growth Chart                                  |                                                                                |                                                                           |  |  |
|                                        |                                                                                    | CDC                                                    |                                                                                |                                                                           |  |  |
|                                        |                                                                                    |                                                        | Latest                                                                         |                                                                           |  |  |
|                                        |                                                                                    | Weight                                                 | 70 kp (98.13%)<br>2.08<br>3UN 11, 2022 01:15                                   | 85 kg (99.86%)<br>2.99<br>3UN 15, 2021 13:30                              |  |  |
|                                        |                                                                                    | Height                                                 | 171 cm (99.65%)<br>2.70<br>3UN 11, 2022 01:15                                  | 152.4 cm (86.63%)<br>1.11<br>JUN 15, 2021 13:30                           |  |  |
|                                        |                                                                                    | DMC                                                    | 23.9 kg/m2 (92.53%)<br>1.44<br>JUN 11, 2022 01:15                              | 36.6 kg/m2 (99.60%)<br>2.65<br>30N 15, 2021 13:30                         |  |  |
|                                        |                                                                                    | D Redutic Growth                                       | 77TECT HEAITHEIJEEMANOD                                                        |                                                                           |  |  |
| 2)                                     | Select the appropriate tab on the left to enter the desired values.                | Performed on: 09/1 Height/Weight                       | - ZZTEST, HEALTHELIFEMENOR<br>• • I III III III IIII<br>16/2022 • V 0906 • EDT | Hoight /Woight                                                            |  |  |
| 2)                                     |                                                                                    | Performed on: 09/1                                     | • • 📾 🗊 🖻                                                                      | Height/Weight                                                             |  |  |
| 2)                                     | <ul><li>desired values.</li><li>a. Height/Weight: to enter measurements.</li></ul> | Performed on: 06/1<br>Height/Weight<br>Gestational Age | ◆ ◆   ■ ∰ bà<br>16/2022                                                        | Height/Weight<br>s must be entered in metric units of measure for BSA vak |  |  |
| 2)                                     | desired values.                                                                    | Performed on: 00/7<br>Height/Weight<br>Gestational Age | ◆ ◆   ■ ∰ bà<br>16/2022                                                        |                                                                           |  |  |

### Change Growth Chart Display

- 1) To change the Growth Chart that displays within the component, select the **Ellipsis** icon.
  - a. Choose the desired Growth Chart.

| CDC    |                                               |                                      | ✓ coc           |  |  |
|--------|-----------------------------------------------|--------------------------------------|-----------------|--|--|
|        | Latest                                        |                                      | CDC-WHO         |  |  |
| Weight | 70 kg (98.13%)<br>2.08<br>JUN 11, 2022 01:15  | 85 kg (99.8<br>2.99<br>JUN 15, 2021  | Fenton<br>13:30 |  |  |
| Height | 171 cm (99.65%)<br>2.70<br>JUN 11, 2022 01:15 | 152.4 cm (86<br>1.11<br>JUN 15, 2021 |                 |  |  |

## **Growth Chart Mpage**

### View the Growth Chart MPage

To view a patient's growth chart, select the **Growth Chart** tab from the **Menu Bar**. The appropriate growth charts will display based on the patient's gender and age. Within the growth chart there are three components to the left.

• <u>Note</u>: This page can also be accessed by selecting the Growth Chart component header link on the Workflow page.

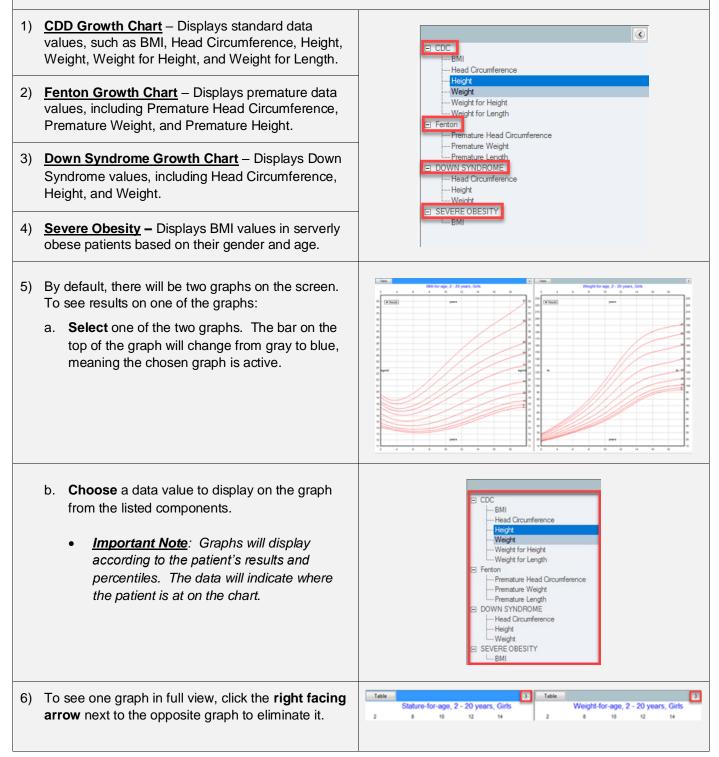

### Add a New Data Value

- 1) To add a new data value, select the **Enter New** dropdown arrow.
  - a. **Choose** the appropriate type of data value to add.
    - <u>Note</u>: Users can document the Gestational Age on Pediatric patients by choosing Measurement and selecting the Gestational Age tab on the Pediatric Growth Powerform.

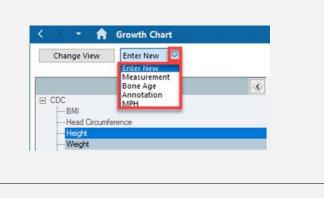

2) Complete the correlating Powerform.a. Click the green Sign Form checkmark icon in the upper left corner when done.

| Modify the Chart Display |                                                                                                    |                                                                                                    |  |  |  |  |
|--------------------------|----------------------------------------------------------------------------------------------------|----------------------------------------------------------------------------------------------------|--|--|--|--|
| 1)                       | Choose the applicable <b>Data Value</b> to modify.                                                                                                    | Coange View                                                                                                    |  |  |  |  |
| 2)                       | Select the <b>Change View</b> button.                                                                                                    | CCCC<br>BM<br>Head Counternoe<br>Head Counternoe<br>Head Counternoe<br>Head Counternoe<br>Premature Head Crounfernoe<br>Premature Weight<br>COUNTS STNCROME<br>Head Counternoe<br>Head Counternoe                                                                                                    |  |  |  |  |
| 3)                       | The Change View window appears. Here users can                                                                                                    | adjust the settings for both growth chart displays.                                                                                                    |  |  |  |  |
| 4)                       | Select the values to display for both the right and left charts.                                                                                                    |                                                                                                    |  |  |  |  |
| 5)                       | <ul> <li>Annotations: select the appropriate radio button.</li> <li>a. None: no annotations will display.</li> <li>b. All: all annotations will display.</li> <li>c. My: only annotations that you entered will display.</li> </ul>                                                                                                    | Change View 4 Right Side - X<br>Left Side<br>Stature-for-age, 2 - 20 years, Girls<br>Chart Sec Chart Scale: Chart Age Range:<br>Chart Sec Chart Scale: Chart Age Range:                                                                                                    |  |  |  |  |
| 6)                       | <ul> <li>Data Points Label: select the appropriate option.</li> <li>a. None</li> <li>b. Value</li> <li>c. Percentile</li> <li>d. Most Recent Only: can be selected when the Value or Percentile radio button is chosen.</li> </ul>                                                                                                    | Female     Metric     0 - 36 months       Male     English     2 - 20 years       Annotations     Data Points Label     Ø lisplay Mid Parental Height       None     Most Recent Only       All     0       Wale     Ø       Wale     Ø       Image: State Points Label     Ø lisplay Mid Parental Height       None     Most Recent Only       Value     Ø       Image: Display Connector Line     Ø Default Corrected Age Potting |  |  |  |  |
| 7)                       | <ul> <li>Select one or more of the following options as appropriate:</li> <li>a. Display Mid Parental Height</li> <li>b. Display Bone Age</li> <li>c. Display Connector Line</li> <li>d. Display Corrected Age Plotting: displays the plot by corrected age by default for patients that are considered premature with a chronological age less than three years.</li> </ul> |                                                                                                    |  |  |  |  |
| 8)                       | Click <b>OK</b> when done.                                                                                                    |                                                                                                    |  |  |  |  |

The **Table View** allows users to view and select data values that are plotted and calculate Growth Velocity (GV) for any two points on the table. The following data is displayed in the Table view.

- Date of result
- Age: Chronological, Post menstrual, or Corrected Age as appropriate.
- Value
- Centile (expected pattern of growth)
- Z-Score/SDS (standard deviation)
- **GV:** Growth Velocity Calculation is enabled in Height/Length for Age, Weight for Age, and Head Circumference for Age growth charts.
- Medical Service (encounter type)
- Plot option
- 1) To display the Table view, click the **Table** button at the top of the growth chart.

#### 2) The Table view displays.

| Change View Enter New -                  |              |                                      |          |         |             |                       |                  |      |
|------------------------------------------|--------------|--------------------------------------|----------|---------|-------------|-----------------------|------------------|------|
|                                          | 6 Chart      | Calculate GV                         | Plot All | ř       |             |                       |                  |      |
| IS COC                                   | Stature-for- | Stature-for-age, 2 - 20 years, Girls |          |         |             |                       |                  |      |
| Head Circumference                       | Date         | Age                                  | Value    | Centile | z-score/SDS | <b>GV</b> Calculation | Medical Service  | Plo  |
| - Heght<br>Weight                        | 11/30/2018   | 8 years                              | 23.62 in | 0.00    | -16.76      |                       | Cardiology       |      |
| -Weight for Height                       | 11/30/2018   | 8 years                              | 23.62 in | 0.00    | -16.76      |                       | Cardiology       | 0    |
|                                          | 10/31/2019   | 9 years                              | 23.62 in | 0.00    | -16.07      | 8                     | Cardiology       | 1 63 |
| - Frenature Head Occumentor              | 1/27/2020    | 9 years                              | 23.62 in | 0.00    | -15.77      | <b>a</b>              | Cardiology       | 10   |
| - Prenature Weight<br>- Prenature Langth | 4/8/2020     | 9 years                              | 59.06 in | 96.75   | 1.84        | 10                    | Vascular Study   |      |
| E DOWN EYNOROME                          | 4/21/2020    | 9 years                              | 59.06 in | 96.75   | 1.84        | 10                    | Cardiology       | 10   |
| - Heal Circumference                     | 7/22/2020    | 10 years                             | 55.12 in | 57.81   | 0.20        | 275                   | Imaging Services | 100  |

#### Select Plot Values

| Chart Calculate 0<br>Stature-for-age, 2 - 20                                                                                                    | years. Girls                                                                                                    |                                                                                                    |                                                                                                    |                                                                                                    |                                                                                                    |
|----------------------------------------------------------------------------------------------------|----------------------------------------------------------------------------------------------------|----------------------------------------------------------------------------------------------------|----------------------------------------------------------------------------------------------------|----------------------------------------------------------------------------------------------------|----------------------------------------------------------------------------------------------------|
| 5/9/2019 41 years                                                                                                    | 66.93 in                                                                                                    | centile 2-sco<br>es es                                                                                                    | C Calco                                                                                                    | viation Medical                                                                                                    | Service                                                                                                    |
|                                                                                                    |                                                                                                    |                                                                                                    |                                                                                                    |                                                                                                    |                                                                                                    |
| Chart                                                                                                    |                                                                                                    |                                                                                                    |                                                                                                    |                                                                                                    |                                                                                                    |
| Stature-for-                                                                                                    | age, 2 - 20 ;                                                                                                    | vears, Girls                                                                                                    |                                                                                                    |                                                                                                    |                                                                                                    |
| Date                                                                                                    | Age                                                                                                    | Value                                                                                                    | Centile                                                                                                    | z-score/SDS                                                                                                    | GV                                                                                                    |
| 11/30/2018                                                                                                    | 8 8 years                                                                                                    | 23.62 in                                                                                                    | 0.00                                                                                                    | -16.76                                                                                                    |                                                                                                    |
| 11/30/2018                                                                                                    | 8 8 years                                                                                                    | 23.62 in                                                                                                    | 0.00                                                                                                    | -16.76                                                                                                    | E                                                                                                    |
| 10/31/2019                                                                                                    | 9 9 years                                                                                                    | 23.62 in                                                                                                    | 0.00                                                                                                    | -16.07                                                                                                    | 83                                                                                                    |
|                                                                                                    |                                                                                                    |                                                                                                    | 57.81                                                                                                    | 0.20                                                                                                    | 10                                                                                                    |
|                                                                                                    |                                                                                                    | -                                                                                                    |                                                                                                    |                                                                                                    | 1                                                                                                    |
| 10/7/2020                                                                                                    |                                                                                                    |                                                                                                    |                                                                                                    | 4.07                                                                                                    | Ш                                                                                                    |
| Chart C                                                                                                    | Calculate GV                                                                                                    | Plot All                                                                                                    |                                                                                                    |                                                                                                    |                                                                                                    |
| Stature-for-age                                                                                                    | , 2 - 20 years, 6                                                                                                    | arts.                                                                                                    |                                                                                                    |                                                                                                    |                                                                                                    |
| Date                                                                                                    |                                                                                                    |                                                                                                    |                                                                                                    |                                                                                                    |                                                                                                    |
|                                                                                                    | and determine the                                                                                                    | No. of Concession, Name of Street, or other                                                                                                    | and the second second se |                                                                                                    |                                                                                                    |
| A CONTRACTOR OF A CONTRACTOR OF A CONTRACTOR O |                                                                                                    |                                                                                                    |                                                                                                    |                                                                                                    |                                                                                                    |
| 1/27/2020                                                                                                    |                                                                                                    | 3.62 in 0.00                                                                                                    |                                                                                                    |                                                                                                    |                                                                                                    |
| 4/8/2020                                                                                                    | 10. A. 200 A. 200 A. 200 A. 200 A. 200 A. 200 A. 200 A. 200 A. 200 A. 200 A. 200 A. 200 A. 200 A. 200 A. 200 A                                                                                                    | 9.06 in 96.75                                                                                                    |                                                                                                    | 5                                                                                                    |                                                                                                    |
|                                                                                                    | des la seconda de la seconda de | 9.06 in 96.75                                                                                                    |                                                                                                    | 0                                                                                                    |                                                                                                    |
| 4/21/2020                                                                                                    |                                                                                                    |                                                                                                    |                                                                                                    |                                                                                                    |                                                                                                    |
| 4/21/2020                                                                                                    |                                                                                                    | 5.12 in 57.81                                                                                                    | 0.20                                                                                                    | 83                                                                                                    |                                                                                                    |
| (817) (817) (817) (817)                                                                                                    | 10 years 5                                                                                                    |                                                                                                    |                                                                                                    | 24.4 INCHES/VI                                                                                                    | EARS                                                                                                    |
|                                                                                                    | Date         Age           \\$\\$\\$\\$\\$\2019         41 years           \$\\$\\$\\$\\$\2019         41 years           \$\\$\\$\\$\\$\\$\2019         41 years                                                                                                    | Date         Age         Value           V9/2019         41 years         66.93 in           5/15/2019         41 years         65.75 in           Chart         Calculate G           Stature-for-age, 2 - 20 y         Date         Age           11/30/2018         8 years         11/30/2018         8 years           10/31/2019         9 years         10/31/2019         9 years           7/22/2020         10 year         10/7/2020         10 year           9/9/2020         10 year         10/7/2020         10 year           Stature-for-age, 2 - 20 years, G         Date         Age           11/30/2018         8 years         22         10 year           10/7/2020         10 year         10/7/2020         10 year           10/7/2020         10 year         10/7/2020         10 year           11/30/2018         8 years         22         11/30/2018         8 years | Date         Age         Value         Centile         z-sci           5/15/2019         41 years         65.75 in                                                                                                    | Date         Age         Value         Centile         z-score/SDS GV Calco           \Syl2013         41 years         65.03 in         -         -         -           \$/15/2019         41 years         65.75 in         -         -         -         -           Chart         Calculate GV         Plot All         -         -         -         -           Stature-for-age         2 - 20 years         Girls         -         -         -         -           Date         Age         Value         Centile         1/30/2018         8 years         23.62 in         0.00           10/31/2019         9 years         23.62 in         0.00         10/31/2019         9 years         55.12 in         57.81           9/9/2020         10 years         66.93 in         100.00         10/7/2020         10 years         66.93 in         100.00           10/7/2020         10 years         23.62 in         0.00         16.76         11/30/2018         8 years         23.62 in         0.00         16.76           11/30/2018         8 years         23.62 in         0.00         16.76         11/30/2018         10.00         10.76.76         11/30/2018         16.76         11/30/2018 | Date         Age         Value         Centile         z-score/SDS GV Calculation         Medical           \5\12\2019         41 years         65.75 in         -         -         -         -         -         -         -         -         -         -         -         -         -         -         -         -         -         -         -         -         -         -         -         -         -         -         -         -         -         -         -         -         -         -         -         -         -         -         -         -         -         -         -         -         -         -         -         -         -         -         -         -         -         -         -         -         -         -         -         -         -         -         -         -         -         -         -         -         -         -         -         -         -         -         -         -         -         -         -         -         -         -         -         -         -         -         -         -         -         -         -         -         -         < |

#### **Zoom the Graph** 1) To zoom in, place the cursor on the applicable area Table for-age, 2 - 20 years, Girls 10 12 14 and drag it to the right. Results years 100.00% 62 60 67.5 56 54 52 33.10% 54 52 50 48 46 44 -in 45 44 40 38 36 34 32 30 Click and Drag to Right years E T Stature-for-age, 2 - 20 years, Girls 2) That area of the graph will zoom in. Results years 33.10% 3) To zoom out, place the cursor on the applicable Table Stature-for-age, 2 - 20 years, Girls 10 12 14 area and drag it to the left. Results 66 64 56 33.10% Click and Drag to Left

| Ρι | Print the Graph                                                                                 |                         |  |  |  |  |
|----|-------------------------------------------------------------------------------------------------|-------------------------|--|--|--|--|
| 1) | 1) Select the desired graph to print (users can only print one graph at a time).                |                         |  |  |  |  |
| 2) | Select the <b>Print</b> icon on the upper right-hand side of the screen.                        | 💱 Full screen 🛛 🖶 Print |  |  |  |  |
| 3) | The <b>Print</b> dialog box displays.<br>a. Select the appropriate printer and click <b>OK.</b> |                         |  |  |  |  |